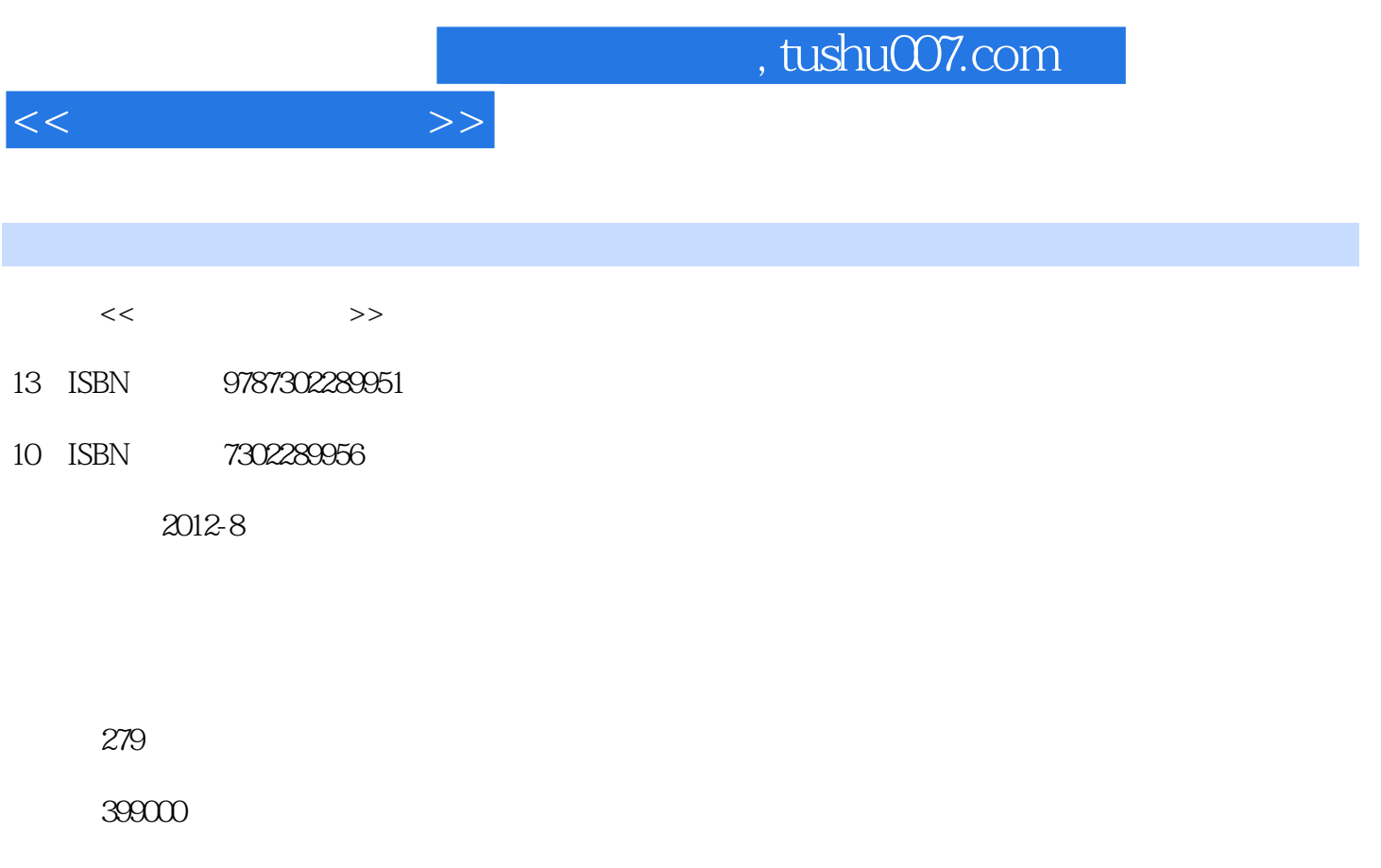

extended by PDF and the PDF

更多资源请访问:http://www.tushu007.com

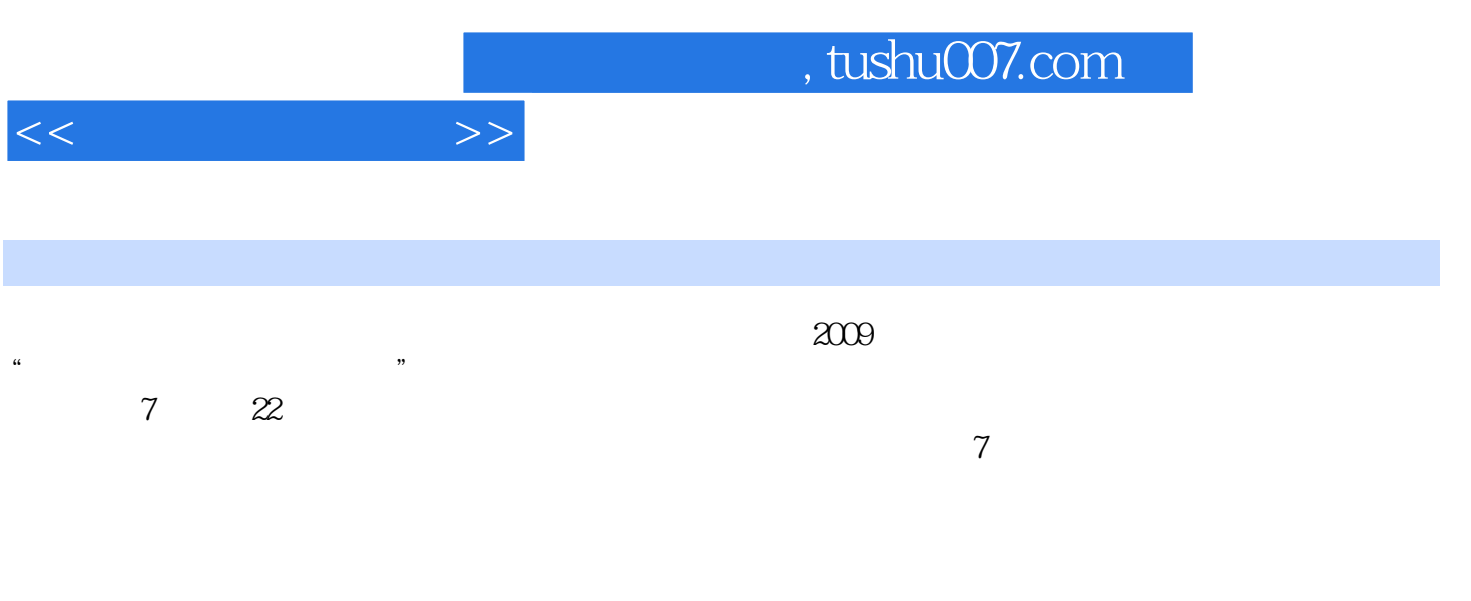

 $\frac{1}{\sqrt{N}}$ 

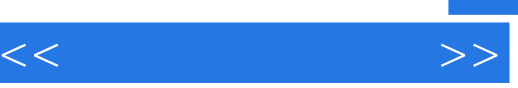

## $,$  tushu007.com

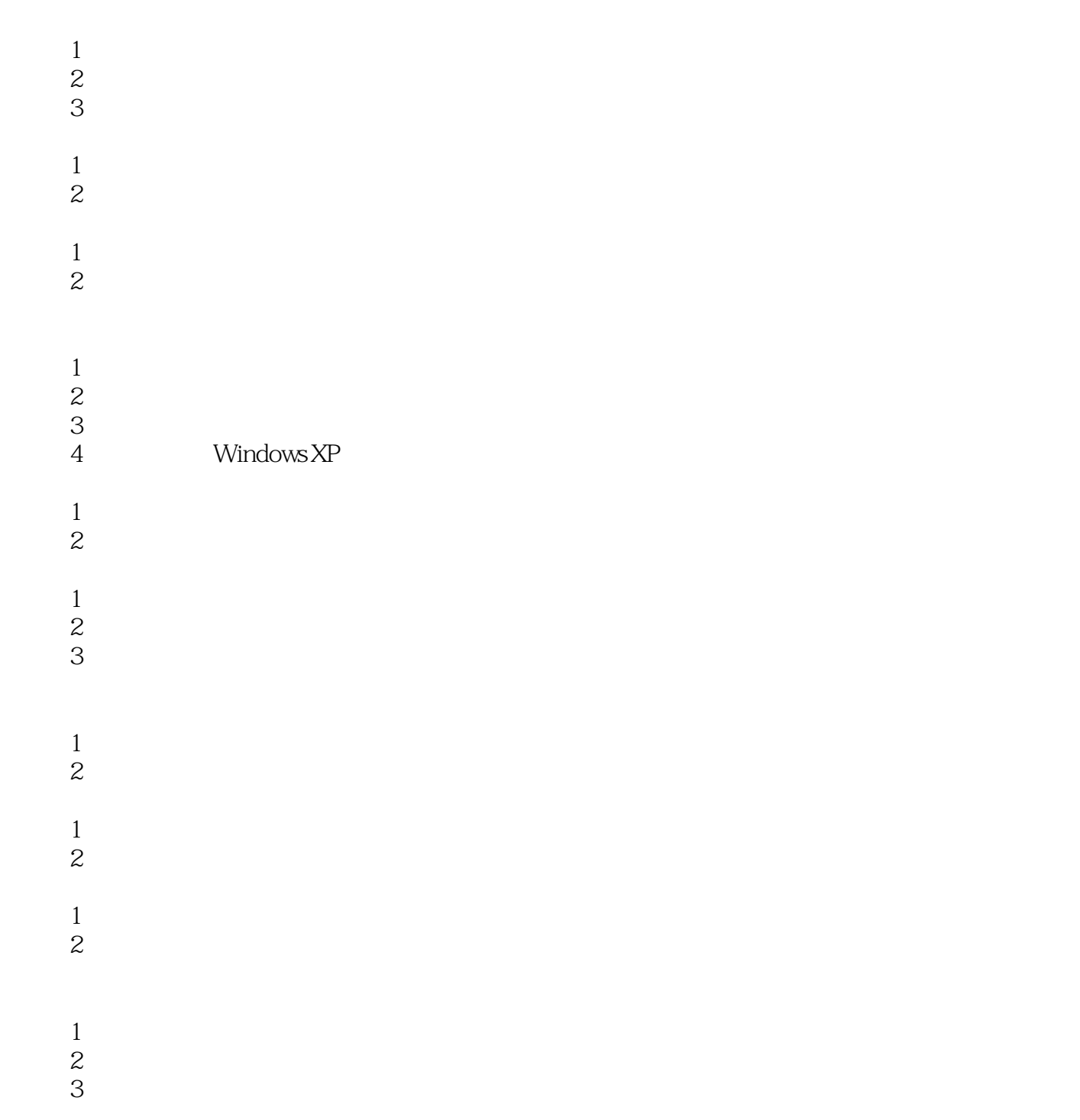

- $1$  $\sim$  2
- $1$  $\overline{\mathcal{Z}}$

## $,$  tushu007.com

 $<<$  the set of  $>>$ 

 $1$  $\sim$  2 任务3 美化工作表 任务4 打印工作表  $1$  $\sim$  2 任务3 数据筛选  $1$  $\overline{2}$  $1$  $\overline{2}$  任务3 学习情况 任务4 取得成绩  $1$  $\overline{2}$  $1$  $\sim$  2

 $1$  $\overline{2}$ 

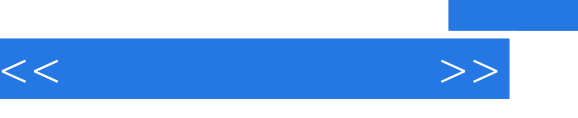

## and tushu007.com

## $\Omega$ :  $\sim$  2.  $(1)$  $\sim$  2  $\ldots$  ,  $\ldots$  ,  $\ldots$  ,  $\mathrm{Ctrl}+A$  $3$ the  $\lambda$ hengta $\lambda$ hengta $\lambda$ hengta $\lambda$  (4)选中不连续的文件或文件夹 单击选中一个想要选中的文件或文件夹,按住Ctrl键,再依次单击  $3$  $\frac{1}{2}$  Ctrl+C<br>Ctrl+V  $\sim$  2  $4.$  $\frac{1}{2}$  and  $\frac{1}{2}$  and  $\frac{1}{2}$  a

( $1$   $Ctrl+x$ )<br>2  $Ctrl+V$  $\sim$  2  $5 \t1$  $\mu$  and  $\mu$  and  $\mu$  $\mathcal{U} = \mathcal{U} = \mathcal{U}$ 

*Page 5*

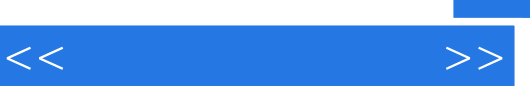

 $\frac{1}{\sqrt{N}}$ 

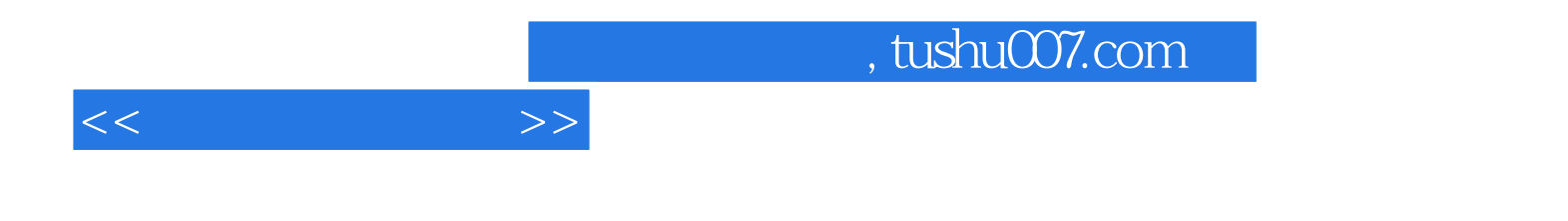

本站所提供下载的PDF图书仅提供预览和简介,请支持正版图书。

更多资源请访问:http://www.tushu007.com